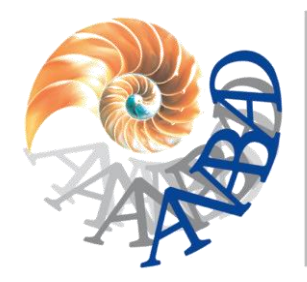

FEDERACIÓN ESPAÑOLA DE ASOCIACIONES DE ARCHIVEROS. BIBLIOTECARIOS, ARQUEOLOGOS. UŠEÓLOGOS Ý **DOCUMENTALISTAS** 

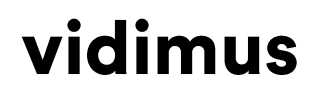

vidimus

# **GESTIÓN DE DOCUMENTOS CON OFFICE 365, SHAREPOINT ONLINE Y TEAMS**

## **Webinar**

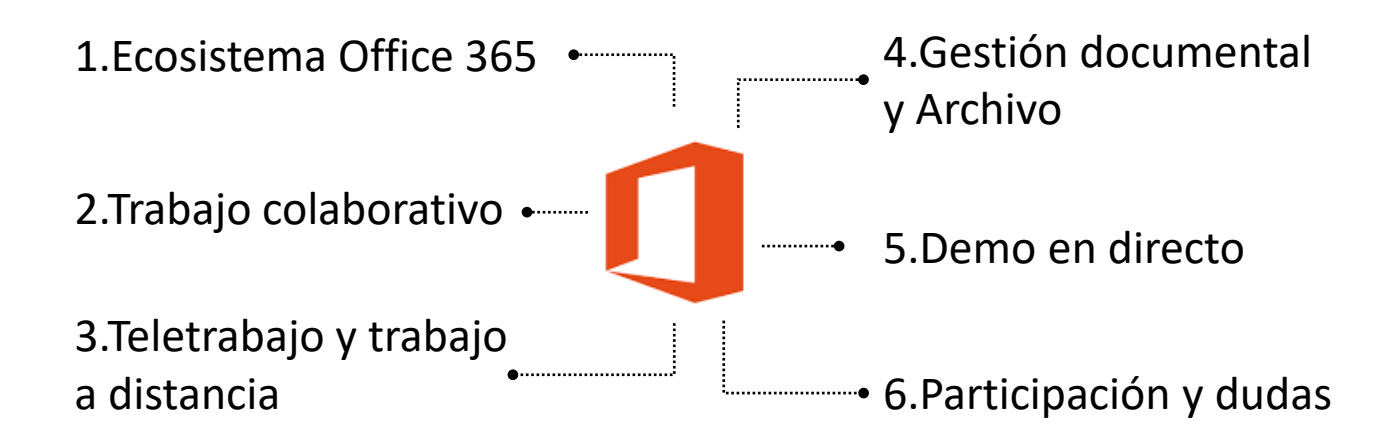

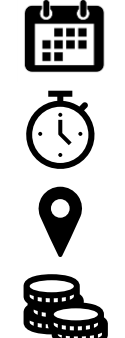

*Cuándo***: miércoles 22 de abril de 2020** 

*Duración***: de 17h a 18h**

*Cómo me uno***: clic en este [link](https://teams.microsoft.com/l/meetup-join/19%3ameeting_NWIzYWRjZWQtYjEzYS00YjEzLWI0Y2ItMjE0NDY1MmUwZGQ2%40thread.v2/0?context=%7b%22Tid%22%3a%22a911e8e8-0e43-4a84-be56-372e4053dfb6%22%2c%22Oid%22%3a%226958a0b3-8ea4-476b-9012-979e63d0cace%22%2c%22IsBroadcastMeeting%22%3atrue%7d)**

*Cuánto cuesta***: gratuito**

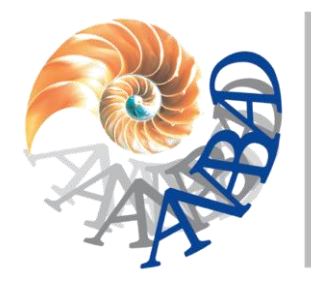

FEDERACIÓN ESPAÑOLA DE ASOCIACIONES DE ARCHIVEROS, BIBLIOTECARIOS, ARQUEÓLOGOS, MUŠEÓLOGOS Y **DOCUMENTALISTAS** 

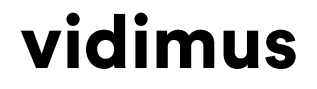

## **Cómo unirse al Webinar**

*Únete en 3 clics:*

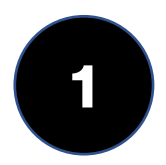

**Sigue este [link](https://teams.microsoft.com/l/meetup-join/19%3ameeting_NWIzYWRjZWQtYjEzYS00YjEzLWI0Y2ItMjE0NDY1MmUwZGQ2%40thread.v2/0?context=%7b%22Tid%22%3a%22a911e8e8-0e43-4a84-be56-372e4053dfb6%22%2c%22Oid%22%3a%226958a0b3-8ea4-476b-9012-979e63d0cace%22%2c%22IsBroadcastMeeting%22%3atrue%7d) a Microsoft Teams, o copia el siguiente enlace en tu navegador:** shorturl.at/gl167

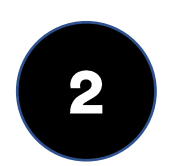

**En la ventana de diálogo, elige "Ver en Internet".** 

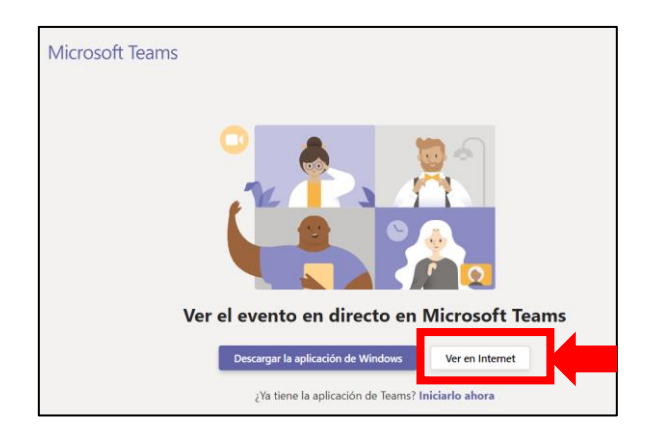

**Si eres usuario de Teams, puedes optar por abrir la aplicación.**

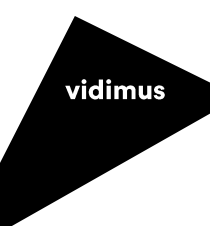

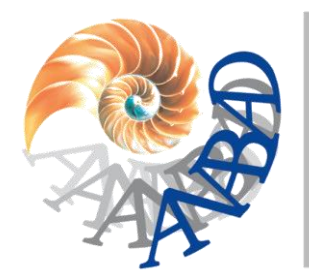

FEDERACIÓN ESPAÑOLA DE ASOCIACIONES DE ARCHIVEROS, BIBLIOTECARIOS, ARQUEÓLOGOS, MUŠEÓLOGOS Y **DOCUMENTALISTAS** 

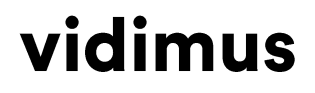

vidimus

## **Cómo unirse al Webinar**

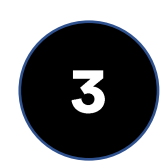

**En la página de bienvenida, haz clic en "Unirse de forma anónima".**

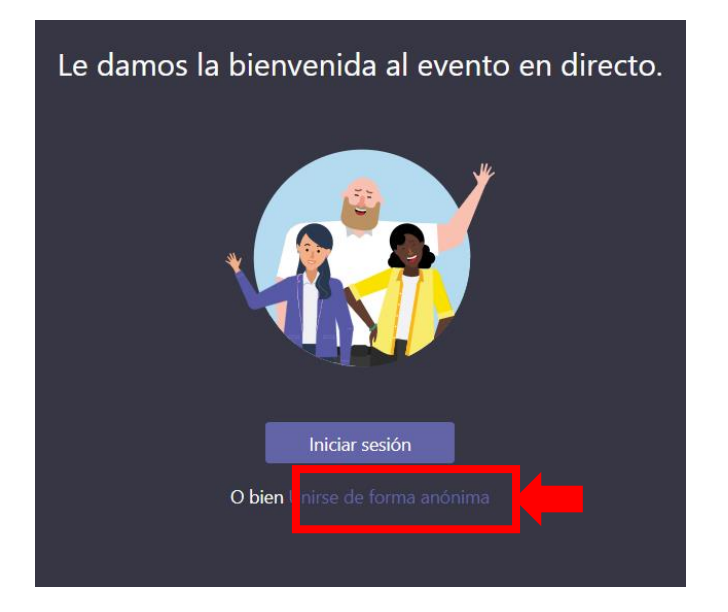

**O bien, si eres usuario de Teams, puedes optar por iniciar sesión.**

### *¡Te esperamos!*